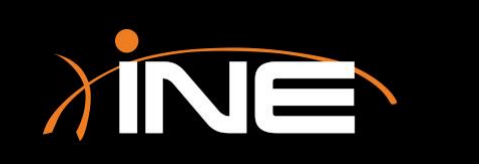

# Pre-Capture Settings

### Wireshark Pre-Capture Settings

- » Why use pre-capture settings?
- » Configuring Wireshark to capture filtered data
	- Set up filters
	- Limit file size
	- Increased security

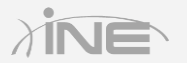

#### Wireshark Pre-Capture Settings

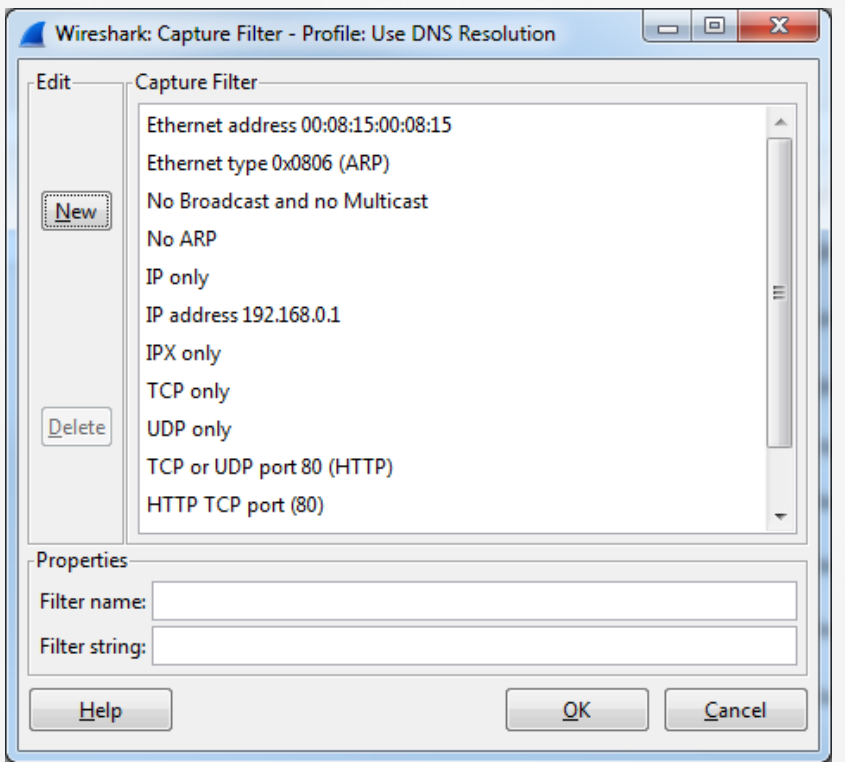

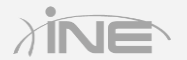

## Wireshark Pre-Capture Settings

- » Differences between capture and display filters
	- A capture filter captures data only; no other data will be shown
	- A display filter refines what has been captured to show what you need

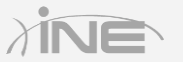

# Questions?